# Esame di Basi di Dati, Soluzione Appello del 21/01/2013

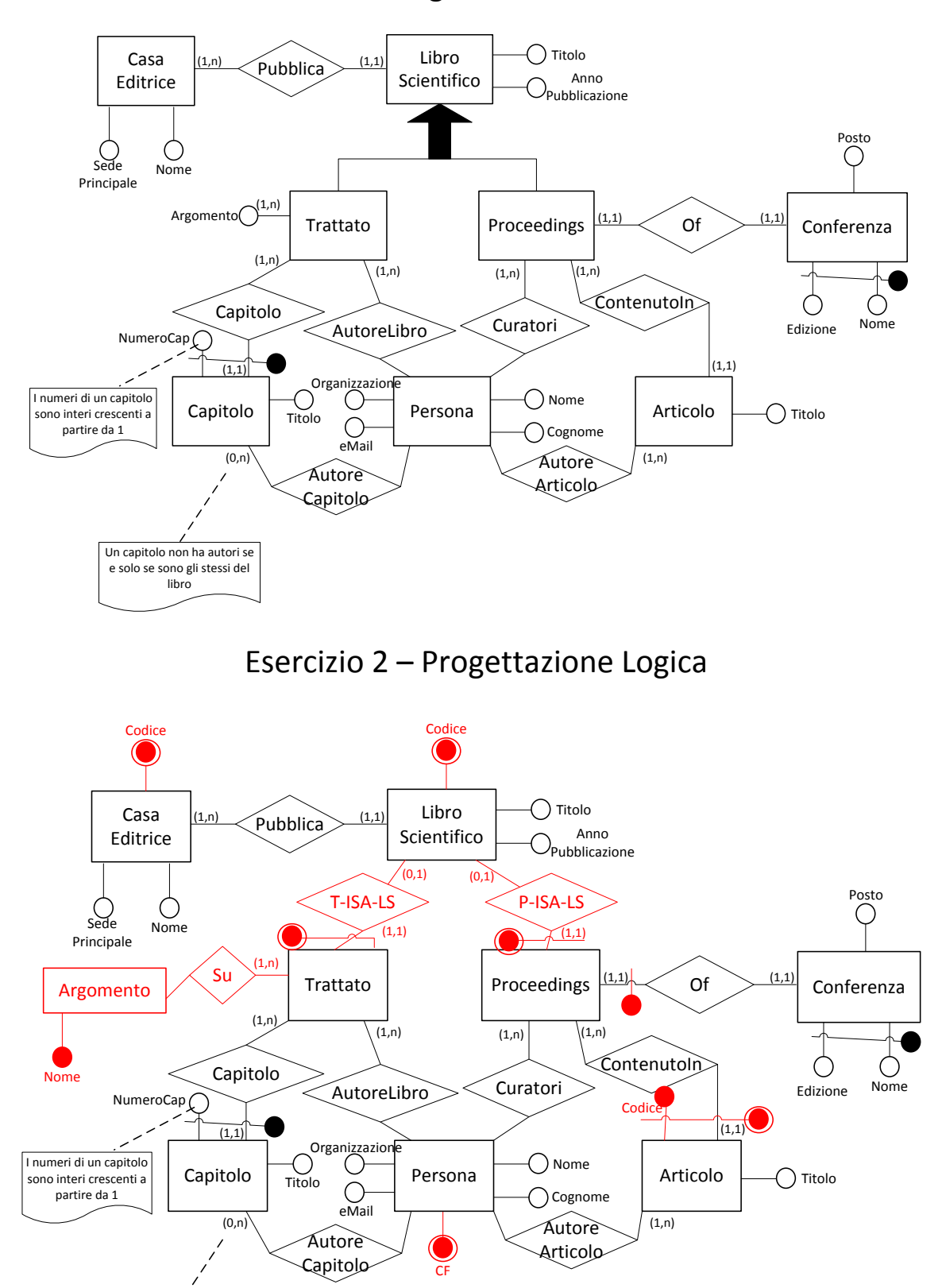

Un capitolo non ha autori se <sup>e</sup> solo se sono gli stessi del libro

Esercizio 1 – Progettazione Concettuale

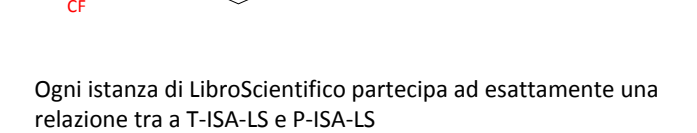

**Persona** (CF, Nome, Cognome, Organizzazione, eMail)

### **CasaEditrice** (Codice, Nome, SedePrincipale)

inclusion: CasaEditrice[Codice] LibroScientifico[CasaEditrice]

**LibroScientifico** (Codice, Titolo, AnnoPubblicazione, CasaEditrice) foreign-key: LibroScientifico[CasaEditrice] ⊆ CasaEditrice[Codice]

## **Trattato** (Codice)

foreign-key: Trattato[Codice] LibroScientifico[Codice] inclusion: Trattato[Codice] ⊆ AutoreLibro[Codice]  $inclusion: Trattach[Code] \subseteq Capitol[Trattato]$  $inclusion: Trattach[Code] \subseteq SufTrattato]$ 

### **AutoreLibro** (Codice, AutoreCF)

foreign-key: AutoreLibro[Codice] ⊆ Trattato[Codice] foreign-key: AutoreLibro[AutoreCF] ⊆ Persona[CF]

## **Proceedings** (Codice, ConferenzaNome, ConferenzaEdizione)

foreign-key: Proceedings[Codice] LibroScientifico[Codice]  $inclusion: Proceedings[Code] \subseteq Curatore[Code]$ foreign-key: Proceedings[ConferenzaNome,ConferenzaEdizione] ⊆ Conferenza[Nome,Edizione] key: Proceedings[ConferenzaNome, ConferenzaEdizione]  $inclusion: Proceedings[Code] \subseteq Article[Proceedings]$ 

## **Curatore** (Codice, AutoreCF)

 $foreign-key: Curatore[Code] \subseteq Proceedings[Code]$ foreign-key: AutoreLibro[AutoreCF]  $\subseteq$  Persona[CF]

## **Conferenza** (Nome, Edizione, Posto)

inclusion: Conferenza[Nome,Edizione] ⊆ Proceedings[ConferenzaNome,ConferenzaEdizione]

#### **Argomento** (Nome)

**Su** (Trattato, Argomento)

 $foreign-key: Su[Trattato] \subseteq Trattato[Code]$ foreign-key: Su[Argomento] ⊆ Argomento[Nome]

## **Articolo** (Codice, Proceedings, Titolo)

foreign-key: Articolo[Proceedings]  $\subseteq$  Proceedings[Codice] inclusione: Articolo[Codice,Proceedings] ⊆ AutoreArticolo[CodiceArt,ProceedingsArt]

#### **AutoreArticolo** (CodiceArt, ProceedingsArt, CFAutore)

foreign-key: AutoreArticolo[CodiceArt,ProceedingsArt] ⊆ Articolo[Codice,Proceedings] foreign-key: AutoreArticolo[CFAutore]  $\subseteq$  Autore[CF]

## **Capitolo** (NumeroCap, Trattato, Titolo)

 $foreign-key: Capitolo[Trattato] \subseteq Trattato[Code]$ 

**AutoreCapitolo** (NumeroCap, Trattato, CFAutore)

foreign-key: AutoreCapitolo[NumeroCap,Trattato] ⊆ Capitolo[NumeroCap,Trattato] foreign-key: AutoreCapitolo[CFAutore]  $\subseteq$  Autore[CF]

- 1 Ogni istanza di LibroScientifico partecipa ad esattamente una relazione tra a T-ISA-LS e P-ISA-LS
- 2 Un capitolo non ha autori se e solo se sono gli stessi del libro
- 3 I numeri di un capitolo sono interi crescenti a partire da 1

## Esercizio 3 – Interrogazioni SQL

ARTICOLO(ID, titolo, AnnoPubblicazione, Tipo) BIBLIOGRAFIA(IDArticolo, IDArticoloRiferito)

1) Scrivere un'interrogazione SQL che restituisce i titoli degli articoli che hanno il maggior numero di riferimenti di tipo "conferenza" e che non hanno riferimenti di tipo "rivista" con anno di pubblicazione antecedente al 2010.

CREATE VIEW ArticlesWithoutOldJournals AS SELECT A.ID, A.titolo FROM ARTICOLO A WHERE NOT EXISTS (SELECT \* FROM ARTICOLO A2, BIBLIOGRAFIA B WHERE A2.ID = B.IDArticoloRiferito AND B.IDArticolo = A.ID AND A2.Tipo='Rivista' AND A2.AnnoPubblicazione < 2010)

CREATE VIEW ConferenceReferenceCount AS SELECT A.ID, COUNT(B.IDArticoloRiferito) Conteggio FROM ArticlesWithoutOldJournals A, BIBLIOGRAFIA B, ARTICOLO A2 WHERE A.ID = B.IDArticolo AND B.IDArticoloRiferito = A2.ID AND A2.Tipo = 'Conferenza' GROUP BY A.ID

SELECT A.titolo FROM ArticlesWithoutOldJournals A WHERE A.Conteggio = (SELECT MAX(A2.Conteggio) FROM ConferenceReferenceCount)

2) Scrivere un'interrogazione SQL che dato un articolo con ID="222", restituisca gli ID di secondo livello, cioè gli ID riferiti nella sua bibliografia, tali che abbiano un anno di pubblicazione antecedente di almeno 5 anni al suo anno di pubblicazione.

SELECT B.IDArticoloRiferito FROM ARTICOLO A, BIBLIOGRAFIA B WHERE B.IDArticolo = '222' AND B.IDArticoloRiferito = A.ID AND (B.AnnoPubblicazione – 5)  $\le$ (SELECT A2.AnnoPubblicazione FROM ARTICOLO A2 WHERE A2.ID = '222')